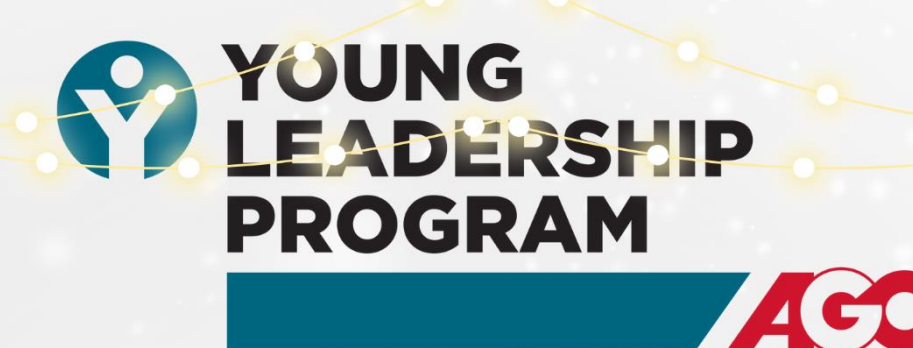

## ... INVITES YOU TO THE ANNUAL

Holiday Lurcheon

# **DECEMBER 1**

**FRIDAY** 

 $2023$  11:30 AM

### **KEVIN RATHBUN STEAK** 154 KROG STREET, ATLANTA 30307

--REGISTER BY NOVEMBER 21, 2023--

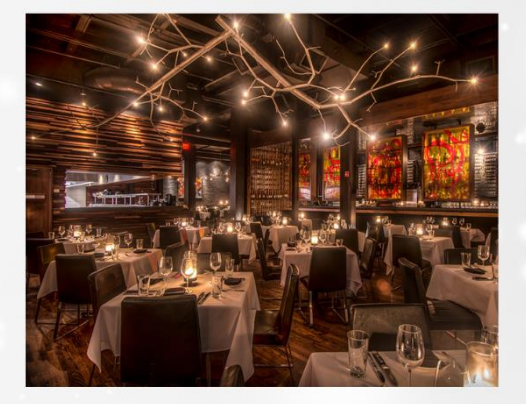

Georgia

AGC Georgia's YLP Council members are hosting this Holiday Luncheon as a thank you to all program members for their past and future involvement! While preferred pricing is available for YLP members, all representatives of AGC Georgia member firms are invited to participate in this networking event which promises a fabulous meal at one of Atlanta's most popular dining establishments. \*\*\*Please bring a new, unwrapped gift for the day's Toys for Tots drive.\*\*\*

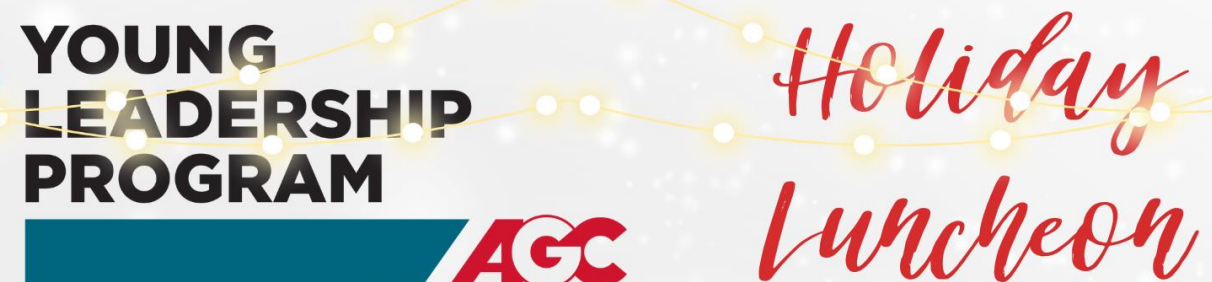

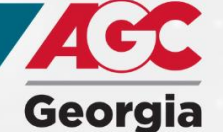

### FRIDAY, DECEMBER 1, 2023 | 11:30 AM KEVIN RATHBUN STEAK | 154 KROG ST. ATL 30307

\*\*\*Due to contractual obligations, there is an additional \$50 charge for YLP members who cancel after November 24, 2023, or fail to attend the event. No refunds can be processed for non-YLP members who cancel after November 24, 2023 or fail to attend. Substitutions are always encouraged.

Registration options: Online preferred pricing is available by visiting www.agcga.org and clicking on Register for Events.

- OPTION A register online at www.agcga.org
- \$10/YLP member registering EARLY
- \$20/**YLP member** registering after 11/20
- \$75/AGC Georgia member registering EARLY
- \$85/AGC Georgia member registering after 11/20 •
- \$190/non-AGC Georgia member\*
- OPTION B send this form by mail, fax or automated email
- S20/YLP member registering EARLY
- S30/YLP member registering after 11/20
- 585/AGC Georgia member registering EARLY
- □ \$95/AGC Georgia member registering after 11/20
- 5190/non-AGC Georgia member\*

\*If you are unsure of whether you are a YLP or AGC Georgia member, please call our office at 678.298.4100.

### If you are choosing to forego the online registration discount, please complete the form below.

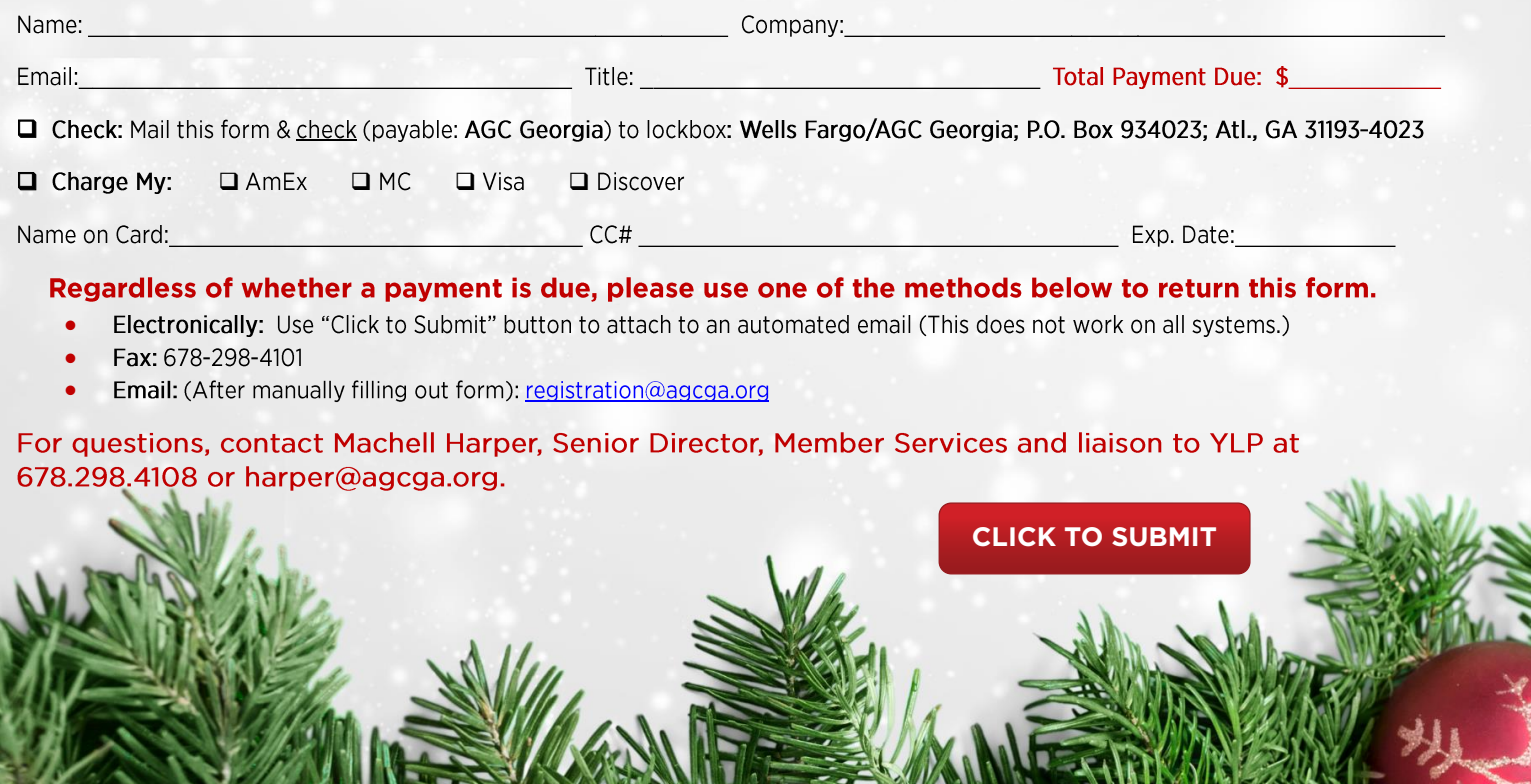